## Manual Rápido Tira Dúvidas Às Comissões Organizadoras de Eleições Unidades Acadêmicas

# CHelios Voting

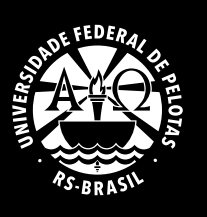

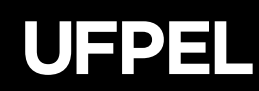

## $\#$   $\#$   $\#$   $\#$

" \* 7 11 #0 2 ( ) 2 . '\* 1 3 ) 5 ! \* 0 88" 9789\* 5 " 5 " 5 \$9E \*'\*/3 313 0# A (#B 1)" 120 \*1E

<span id="page-2-0"></span> $0#K/3$  ) 13 +  $8\$  $\%$  E

 $\# \# \#$   $\#$   $\#$  $#$  $#$ # #  $#$  $#$  $#$ 

11  $1^* 5^*$  . \* \*) 13'2 0 1 3 (# 0 K) #0 13 1 ) " 20 5 1 \*  $1\#2$  ( \*  $2$  F 11 ) \* \* ( ) 3 J  $J$ E  $1*5*$  % 2)" 3(  $($  # # 12#23 #') ' 0# \* 2 0 3( '#) " \*( \*1 \*1 1 \*'3) 1 00 1. \*) 1 5 'DF C \*! # DF C 2 1 \*'# #2 \*DF CI2 23 1D C 2 0#  $*$  DE 1\* 5\* ) \* 2)" # 0# \* 3(  $\prec$  # #) 12#23 #) ' . 0 0 3 ( ( ) 1 ! ( 5#1 ) \* / 3 ) \* " ( # 0# \* E 0  $($  # 0 1 #  $*$  0( - 1 11 G & &  $\frac{9}{6}$  % = 5  $\frac{1}{3}$  5  $\frac{1}{3}$  \$ 9 & 9% \$)  $\frac{1}{9}$  9 = 9 E

 $(1(2^{1}/35^{*})^{*})201 \#^{*}0( -1.01)2 1 )^{*}$ . 0 ! 0 \* ) 2 0# 0  $5^*$  ) \*) 20 ) \* ) 2\* 13. 0# 0  $1/3$  0 \* 3( \*2 \* 1#) '#9 \* \*( 3( \* 02\*E '#3) 11 \*2\* . 0 1 0 #0 #  $)$  \* %) ' \*  $5$  \* 5 # #2 0  $*$  5 1  $*$  \*  $5(0)$  5 \*  $5(1)$  \*  $5(0)$  5 \*  $5(1)$  \*  $5(0)$  5 \*  $5(0)$  \*  $5(1)$  \*  $5(0)$  \*  $5(0)$  \*  $5(0)$  \*  $5(0)$  \*  $5(0)$  \*  $5(0)$  \*  $5(0)$  \*  $5(0)$  \*  $5(0)$  \*  $5(0)$  \*  $5(0)$  \*  $5$  $(* "1" "1" "1" "1" "1" "1" "2" "2" "2" "3" "3" "3" "4" "4" "4" "5"$ 

 $\frac{$0\%7}{0}$  % ) ! & \$6 " ! ! 96. \$ & \$ % ! 6 ! \$ & \$ \$ 6 ! ! - &\$ (%' 6 - &\$ (%' 6 - $($  \$! - \$ & \$ % 1 + 5 568 3 4 0/; 6 & \$ ! '& \$! ' \ & \$ 2 E

 $\#$  #  $\#$  #  $\#$ # # # #  $#$  $#$   $#$  $#$ 

\* ) 4(  $0$ \* \* \* \* #2\* 0 A1 ( 1. \*1 \*3. \*) 2\* 1B \*) \* 0(  $35\#$  \*  $\cdot$  \* 0  $\rightarrow$  (# 2051 \* 1#12 (  $A \, 88' \, 9709$  $)$  ! & ! 5 " 5 ' 5 \$9EE

.  $11^*$  'F! 0 . '\*  $1\#2$  ( F \* ( 0 2 0 1#  $\#$ \* 1\*  $\#$  20 ) 1 0\$5 'E

\* 0 0 ( ) 1 ! ( | ) " ) 5 '# \* 15 0#K/ 3 G

E ) \* 7#12 ( 1. \*1 ) 2 1 \*3 . \*#1 \* ) 4 ( 0\* \*  $)$  "  $E$ 3! Of  $\frac{4}{1}$  \* 02 ( ) 2 / 3 \* . # \* \* \* 1 ) " \* ) \* 0 ( \* > ( # ) 5# \* . '\* 1#12 ( 5\*2 \* F 5#2 ) \* / 3\$5\* \*1E " ( >1 2 ) \*  $0$  / 3 )  $*$  1  $*$   $\pm$  1  $*$  1 13  $\cdot$  ( ) 2 0 1 F  $*$   $\pm$  1 2 1 12  $*$  )  $*$  0  $\pm$  (  $0^*$  ( ) 20 H

E 2 ' ) \* 12 2#5 E

\*  $00^*$  . 01#12#0G

E 0  $"$  \* ) 5 ! \* 0F2 ) 2 ) \* ) \* 5 ( ) 2 F \* 3 20 \* / 3 ) 5 ! \* 0 H E  $0*/3$  \* (.32 \* 0 \* 3 (# ' 20, ) # \* H  $E$  ) 20 ( \*) 2 2\* \* ( \* ( #11 \* ' #2\* 0 ' \* ' E

### $#$  $\#$   $\#$   $\#$  $#$ - #  $#$  $#$  $# #$  $\#$   $\#$ "  $#$  $#$  $#$  $#$ L  $#$  $#$  $#$  $#$  $#$  $#$  $#$  $#$  $#$

12 \*. \* #0 #\*) 1. #K ( ) 2 . 0 \*1 #1 ) 2 1 3) #5 01# ?  $F\frac{6}{3}$  . 0 \*11 05# \*0 1 ) 11 0# 2 0 3 (  $\frac{4}{3}$  + 4 1 2 + 23 + 2)  $\frac{1}{3}$  . 0 0 0 \* (# \* ( \* 1 \* 1 . 0 5 \* 2 \* E

 $.*11\$   $*$   $( ) " 0 * )5\# * ( # * 1\#2 ( 2 ) 20 ! * 105\#?$ \*0 \*( 0 # 'F2 #1 \*( \* \*1 #2 \*1 #( F( 1) \* ( #1 \*1. 11 \*1. \*12 0 # 0 1 2  $(20!)$  #7  $(20)$  \* '#  $2$  F%  $/3$  \* \* 00  $($   $($  #  $)$  2 5#023  $\cdot$  . 0#? 5 \* \* )  $20^{\ast}$  ' 4)  $\#$  \* \* 1 05# \* 0 72 0) \* 1 \* ( 0 # 'E 12 (  $\#$  " \* ) 20 ) ? 20 ) \* 1 05# \* 0 \* ( 0 # ' ) 20 ! ) #7 ) 20 \* '# ) 2 . \* ) \* 1 0  $\#$  12 ) 2 ) \* F' 5 ) \* 3 ( 02\* 2 ( . \* E 1\* 31 ) # ) 20 ) #  $\#$  )? 20 . 01#12 5 0#K/3 ) 1 #7 1 ) \* 1. ( F'#7 \* '20, ) # \* A" \*2( # \*32 \* \* & BF  $.0$  (\* - 1F ) 20 \*320 1 . ) ) \* \* 1 05# \*031 \* E '\*1. \*) 2\*1 7.  $#2$  \*1  $($   $)$  2 O#\* O(  $)$  2 F  $)$  20 ! (  $\#$  ( 1 O5# \* O 1 72 O) \* 1 ) \* . \* 1 O 2\* 2 ' 2 ) # ( ) 2 11 ! 30 E

## $#$  $#$  $#$  $\#$   $\#$   $\#$  $#$  $# #$ #  $#$  #"  $#$  $#$  #  $#$  $#$

 $1*$  31  $*$   $\prec$  # # 12#23 # ) '5# 3'  $*$   $*$  320 $*$  1 05#  $*$   $\prec$  # A <. 0 8 " \* \* F! (  $\#F$  " \* $2$   $\#$  \* 3 \* 320 \*  $BF$  \* 0  $\#$  ) (  $2$   $\#$  \* ( \* $0$  0  $*3$  $3($   $3^*$   $0$   $240$   $*$   $54^*$   $*$   $448$   $*$   $1442$  ( E 121 1  $1^*$ 11 (  $0$  5  $0$   $45$   $3$ ) 20 . 0+. 0# \* 6 ( # 'E #) F 1\* ) \* 12 % )  $H$  $#7$ \* 6 (  $\#F5$  O#K/ 3 1 ( ) 1 ! ( ) \* #3 ) #7  $\mathcal{Z}$  $\overline{AB}$  0  $#2$  ( $=$   $E$   $E$   $E$   $E$ 

 $(\#)^*$  ) 200 ) #7 0 #( ) 2\* 8  $( ) 1 ! ( )$ \* \*  $2E$ )20 \* 1#12( \* '2\* #7 #7  $20$  \*

6 (# ' < E 1( ) 1 ! ) 1 / 3 " ! ( 5# \* '2' 1 \* #0 #") 1 . 0 \* ( # 120 \* \* ( \* . 0#) # ' ) \* \* '2 F <u>. \* ) \* 1 0 \*</u> 1 3 (  $\#$  #) 12#23  $\#$  )  $*$  3 )  $*$  E

% () % &\$ ! & &! 37  $"$ : ' " 5 ' 5 \$ #' "  $\frac{1}{2}$  ,  $\frac{1}{2}$  1  $\frac{1}{2}$  8 27 ' #2\*) E ) #) 2' 31 039 ) 2 # #0 E 5  $0^*$ \*  $0#$  \* \* 12 \* 30